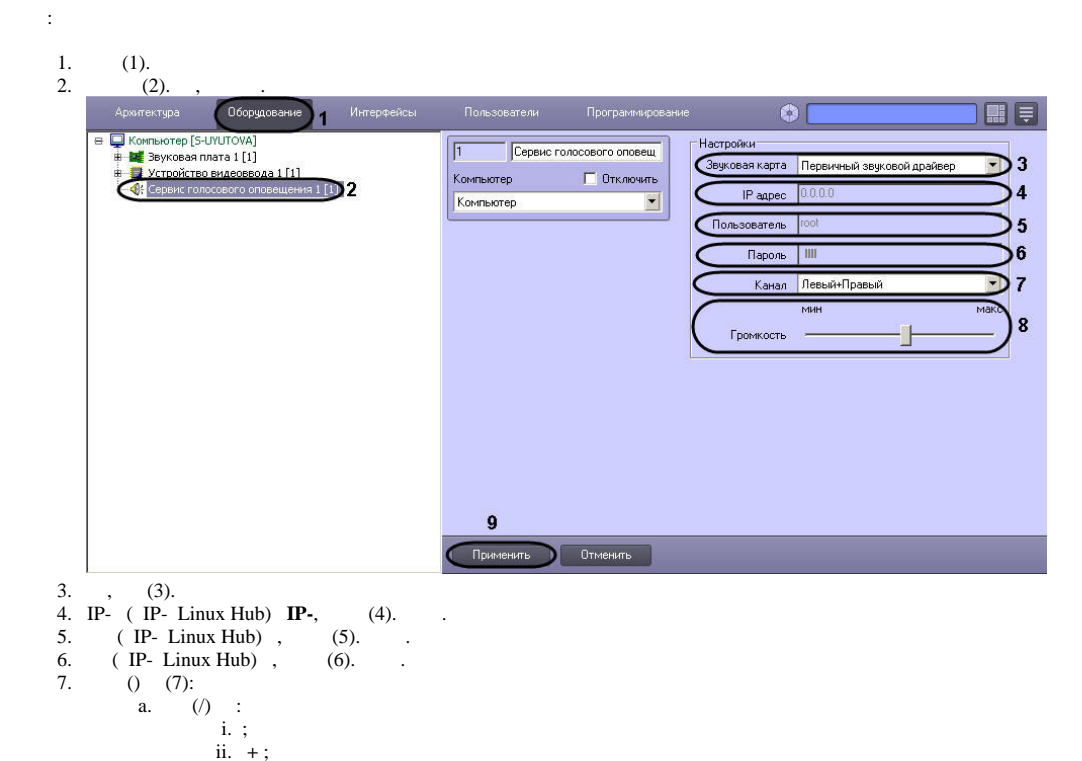

- iii. .
- $N, 0 (N-1).$  $\mathbf{b}$ .
- $\frac{8}{9}$ .  $(8).$
- $(9).$